# Next-Gen DHCP N<sub>3</sub>K Expert Webinar Series Andreas Taudte Principal DDI Consultant Last updated June 2023

# Housekeeping

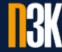

- Timing, Schedule, Q&A Session
- Online Etiquette (microphones, distracting activities)
- Recording and Privacy

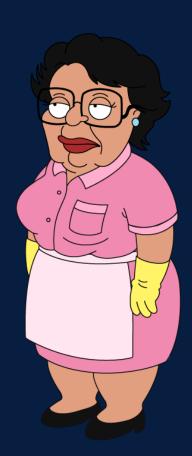

# First of all

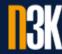

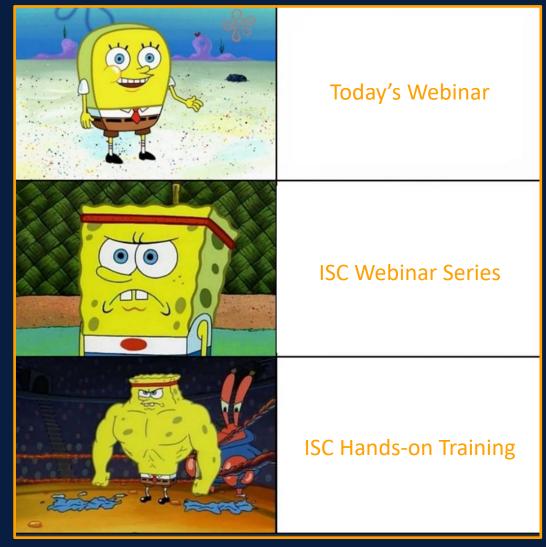

#### Kea DHCP

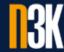

- Modern Open Source DHCPv4 and DHCPv6 Server
- Options can be configured at usual Levels
  - Global, Class, Subnet, Pool, Reservation
  - Includes vendor-specific and custom Options
- Modular Design with optional Database Backend
- Management API (JSON, REST)
- Extension Libraries to the Core Kea System (Hooks)
- Configuration Files defined in extended JSON Format
- Officially supported on various Linux Platforms<sup>1</sup>
- Various High-Availability Capabilities

#### Kea DHCP Modules<sup>1</sup>

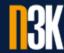

keactrl start, stop, configure and report Status of Kea

kea-dhcp4 DHCPv4 Server Process

kea-dhcp6 DHCPv6 Server Process

kea-dhcp-ddns DHCP dynamic DNS Process

kea-admin Tool for Database Backend Maintenance

kea-lfc provides persistent Storage for memfile Database Backend

kea-ctrl-agent RESTful Control Interface for Management

kea-netconf YANG/NETCONF Interface

kea-shell connect to Control Agent

perfdhcp DHCP Benchmarking Tool

<sup>&</sup>lt;sup>1</sup>https://kea.readthedocs.io/en/latest/arm/intro.html#kea-software

# Kea DHCP Configuration<sup>1</sup>

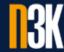

keactrl.conf

kea-dhcp4.conf

kea-dhcp6.conf

kea-dhcp-ddns.conf

kea-ctrl-agent.conf

keactrl Script (not in JSON)

Kea DHCPv4 Server

Kea DHCPv6 Server

Kea dynamic DNS Updater

Kea Control Agent

#### Kea Control Plane

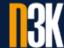

- Start, stop, configure & report Status with keactrl (or systemctl)
- keactrl.conf enables and disables Modules (cf. slide 5)

```
• • •
             ~ - root@mm-centos7-kea:~ - ssh root@10.0.187.239 - 56×32
# Location of Kea configuration files.
kea dhcp4 config file=/etc/kea/kea-dhcp4.conf
kea dhcp6 config file=/etc/kea/kea-dhcp6.conf
kea dhcp ddns config file=/etc/kea/kea-dhcp-ddns.conf
kea ctrl agent config file=/etc/kea/kea-ctrl-agent.conf
kea netconf config file=/etc/kea/kea-netconf.conf
# Location of Kea binaries.
exec prefix=/usr
dhcp4 srv=/usr/sbin/kea-dhcp4
dhcp6 srv=/usr/sbin/kea-dhcp6
dhcp ddns srv=/usr/sbin/kea-dhcp-ddns
ctrl agent srv=/usr/sbin/kea-ctrl-agent
netconf srv=/usr/sbin/kea-netconf
# Start DHCPv4 server?
dhcp4=yes
# Start DHCPv6 server?
dhcp6=yes
# Start DHCP DDNS server?
dhcp ddns=no
# Start Control Agent?
ctrl agent=yes
# Start Netconf?
netconf=no
# Be verbose?
kea verbose=no
```

## Basic Kea DHCPv6 configuration (kea-dhcp6.conf)

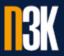

```
// Volumes/Data/products/_Presentations/2023/Expert_Webinar_Series/Next-Gen_DHCP — -sh — 117×24
myPro:Next-Gen DHCP andreas$ cat kea-dhcp6.conf
 "Dhcp6": {
        "valid-lifetime": 4000, "renew-timer": 1000, "rebind-timer": 2000, "preferred-lifetime": 3000,
        "interfaces-config": { "interfaces": [ "eth0/2001:db8:cafe::547" ] },
        "lease-database": {
             "type": "memfile",
             "persist": true,
             "name": "/var/lib/kea/dhcp6.leases" },
         "subnet6": [ {
                 "subnet": "2001:db8:1::/64",
                 "pools": [ -
                          "pool": "2001:db8:1::100-200".
                          "option-data": [
                                  "name": "domain-search",
                                  "data": ["example.com", "example.net"]
             "loggers": [
                 "name": "kea-dhcp6",
                 "output options": [ { "output": "/var/log/kea/kea-dhcp6.log" } ],
                 "severity": "INFO"
                 "debuglevel": 0
myPro:Next-Gen DHCP andreas$
```

#### Kea DHCP Reservations

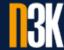

- Can be defined on a global and Subnet Level
- Can be in-pool or out-of-pool
- Client Leases based on
  - Hardware Address (MAC),
  - Unique ID (DUID),
  - Relay (DHCPv4),
  - Client ID (DHCPv4) or
  - Flex ID<sup>1</sup>

#### Kea DHCP Hooks

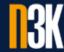

- Extend basic Functions via Hook Libraries
- Reduce Complexity and Attack Surface by loading only needed Functions
- Open Source, 3<sup>rd</sup> Party and Premium Hooks (ISC Support Subscription<sup>1</sup>)

## Kea DHCP Hook Libraries (Open Source)<sup>1</sup>

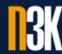

BOOTP

Flexible Option

High Availability

Lease Commands

\*SQL Config. Backend

Run Script

Statistics Commands

User Check

add BOOTP Support, as defined in RFC 1497

compute Option Values instead of static configured Values

Load-Balancing (active-active) or Hot-Standby (active-passive)

provide unified Interface to manipulate Leases (memfile, MySQL, PostgreSQL)

Database as Repository for Kea Configuration

run external Scripts for specific packet-processing Hook Points

retrieve accurate DHCP Lease Statistics (e.g. shared lease database)

"known" or "registered" Users are assigned to unrestricted Subnets

## Kea DHCP Hook Libraries (Paid Support Contract)<sup>1</sup>

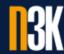

Class Commands

Backend Commands

DDNS Tuning

Flexible ID

Forensic Logging

GSS-TSIG

Host Cache

Host Commands

Leasequery

Limits

RADIUS

RBAC

Subnet Commands

add, update, delete & fetch Client Classes without Restart

manage Configuration Information in a Database

custom Behaviours related to dynamic DNS Updates on a per-client Basis

define Expression for Combination of Options & Fields to identify a Client

detailed Logging of Lease Assignments & Renewals in a Set of Files

add Support of GSS-TSIG to kea-dhcp-ddns to sign DNS Updates

cache Responses from other Hosts like Database Backends (e.g. RADIUS)

add, query & delete Host Reservations without Restart

add Leasequery Support, as defined in RFC 4388 & 5007

limit Response Rate per Client Class or per Subnet for kea-dhcp4 & kea-dhcp6

interact with RADIUS Servers using Access and Accounting Mechanisms

role-based Access Control Filtering of Commands for kea-ctrl-agent

add, update, delete & fetch Subnets without Restart

<sup>&</sup>lt;sup>1</sup>https://kea.readthedocs.io/en/latest/arm/hooks.html#available-hook-libraries

## Kea Database Support

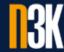

- Store Information & Configuration in Database Backend like
  - Lease Information,
  - Subnet and Option Definitions or
  - Global, Subnet and Pool Options
- Easy Access to Information & Configuration (e.g. via Scripts)
- High-Availability Capabilities through Database Redundancy
- Various supported Backends<sup>1</sup> (Memfile, MySQL, PostgreSQL)
- Database Backend Maintenance with kea-admin (cf. slide 5)
- Multiple Kea Instances use server-tag to share same Backend

# Kea High-Availability Capabilities

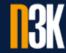

- DHCPv6 Split Pool & DHCPv6 Shared Pool
- Pure static DHCPv4 & DHCPv6
- Highly available shared Database Backend
- Feature-Rich High-Availability Hook

# Kea High-Availability Hook

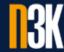

#### Load-Balancing

- All Servers active and return Leases
- HA Protocol detects partner-down and takes over

#### Hot-Standby

- All Servers in sync but only one active and returns Leases
- HA Protocol detects partner-down and takes over

#### Passive-Backup

- Active Server sends Lease Database Updates to Number of Backup Servers
- Backup Servers not an active Part of the HA Setup
- Backup Servers can be deployed in Addition to other HA Modes

# What's next?

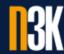

| DHCP Security Considerations        | 0% (0)  |
|-------------------------------------|---------|
| Low-Risk DNSSEC Implementation Plan | 10% (2) |
| IPAM Security Considerations        | 15% (3) |
| Alternative DNS Implementations     | 20% (4) |
| Challenges of DNS in the Cloud      | 40% (8) |
| Al Possibilities for DDI            | 15% (3) |

# Greedy for more?

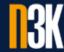

- ISC Webinar Series from 2020<sup>1</sup> and 2023<sup>2</sup>
- ISC Training Classes<sup>3</sup>
- Kea Migration Assistant (KeaMA)<sup>4</sup>

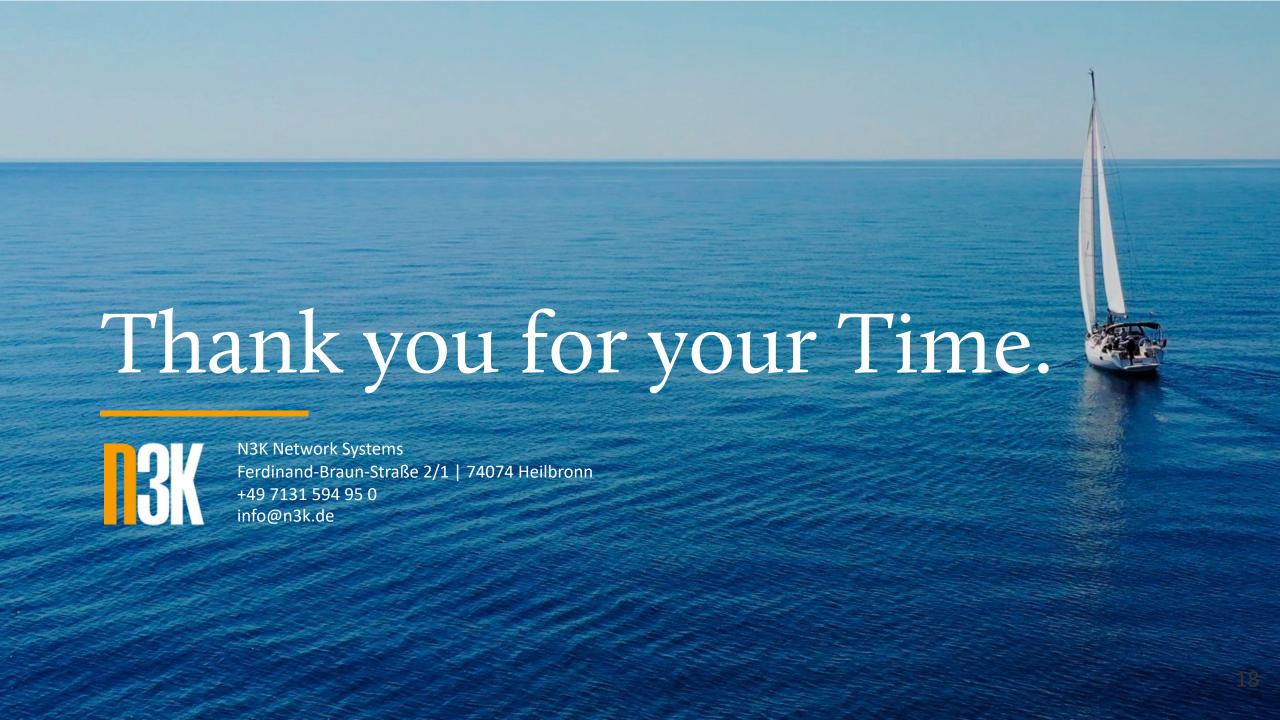